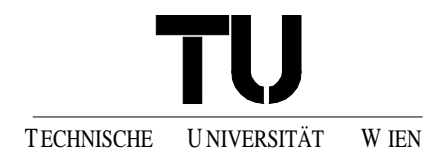

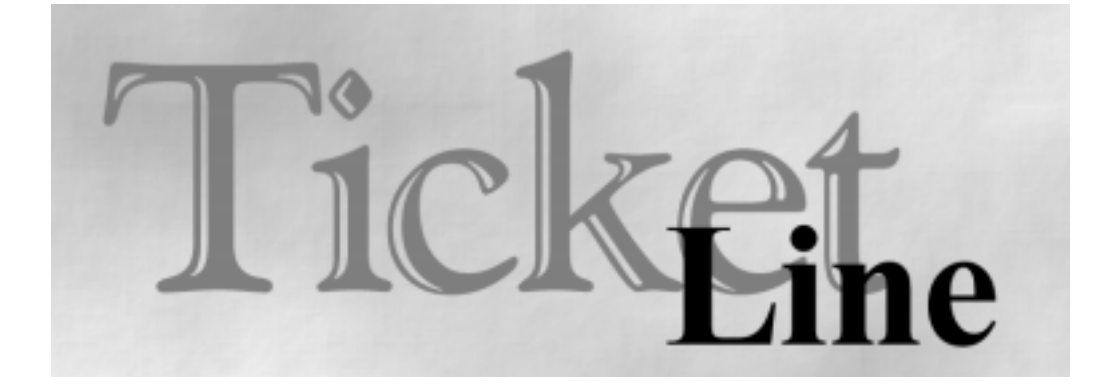

Information zu Verwaltung und Verkauf von Karten für Aufführungen von Veranstaltungen aller Art (Kino, Konzerte, Events)

# **Datenbankentwurf**

**Clemens Richter** 

Version 5.1 01. Oktober 2000

#### **INHALTSVERZEICHNIS**

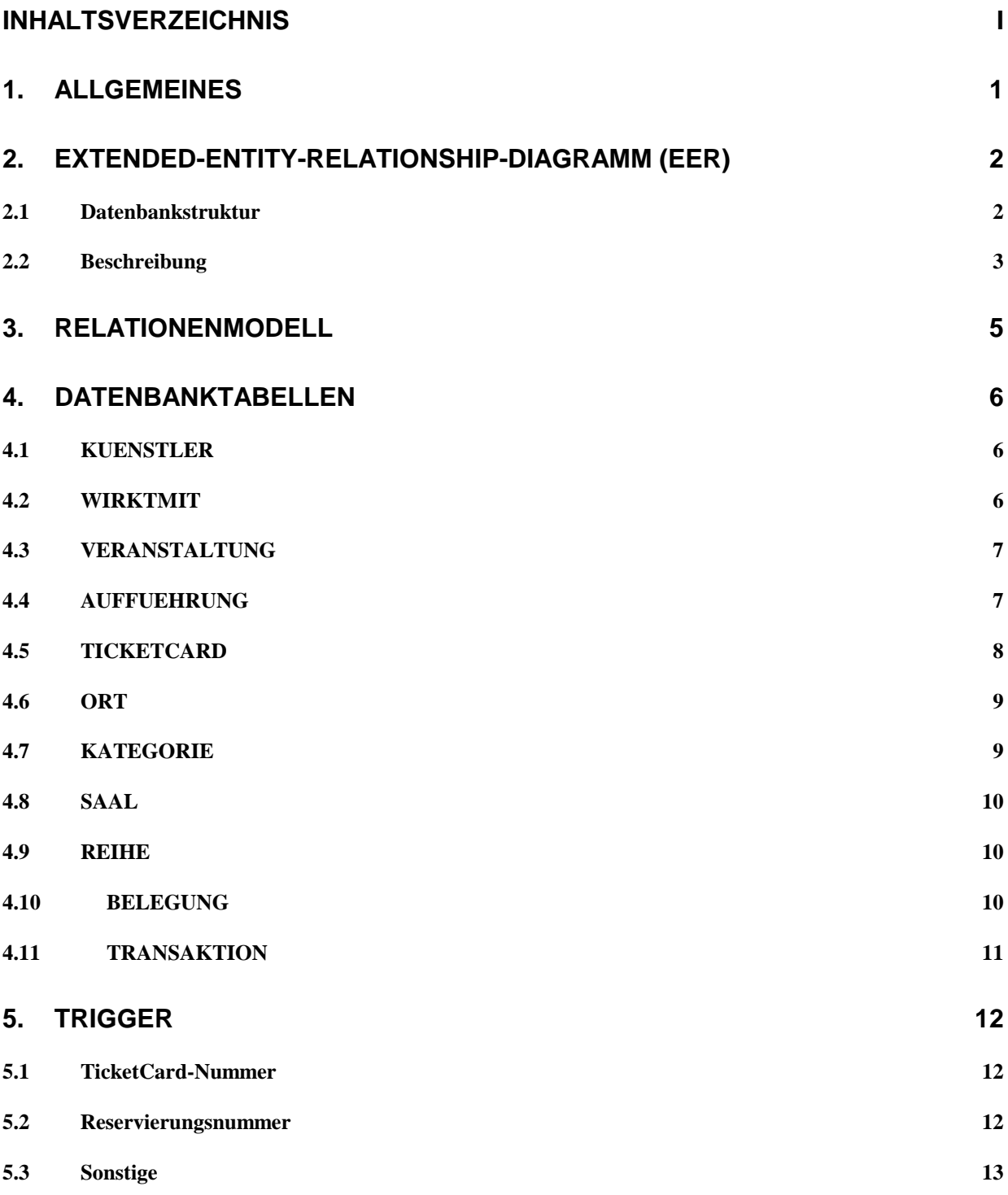

# <span id="page-4-0"></span>1. ALLGEMEINES

Dieses Dokument soll dazu dienen einen konzeptuellen Einblick und eine detaillierte Beschreibung der TicketLine-Datenbank zu erhalten. Dieses Dokument stellt also auf keinen Fall einen Spezifikationsersatz dar. Weiters sei gesagt, dass dieses Dokument ausschließlich auf datenbankspezifische Themen eingeht und alle angesprochenen Punkte auch immer nur aus der Perspektive der Datenbank betrachtet und erläutert werden, also unabhängig jeglicher Implementierung, sofern nicht extra darauf hingewiesen wird.

Zunächst wird im Abschnitt Extended-Entity-Relationship-Diagramm (EER) die Datenbankstruktur spezifikationsgemäß dargestellt. Weiters folgt dann eine Beschreibung dieser Struktur, wobei auf Details, die für das Verständnis um die Zusammenhänge und für eine spätere Implementierung unabdinglich sind, genauer eingegangen wird. Auf viele Dinge wird jedoch nur rudimentär eingegangen, da ja eine relativ umfassende Beschreibung der Datenbanktabellen im gleichnamigen Abschnitt noch folgt.

Der Abschnitt Relationenmodell soll eine andere Perspektive der Datenbanktabellen und deren Zusammenhänge eröffnen, die eher auf die relationale Umsetzung der Entitätsverknüpfungen und Strukturen des EER abzielen.

Die Beschreibung der Datenbanktabellen im gleichnamigen Abschnitt, soll die detaillierte Beschreibung dieser Tabellen darstellen, wobei dies durch die EER-Beschreibung weitgehend ergänzt wird.

Der letzte Abschnitt über Trigger ist eher optional zu sehen. Es stellen diese Funktionen von Seiten der Datenbank zur Verfügung, die genutzt werden können oder auch nicht, das heißt auch selbst im Rahmen der Implementierung explizit lösbar sind. Die Datenbank stellt sich also nur fördernd aber auf keinen Fall hindernd dar.

#### <span id="page-5-0"></span>2.1 Datenbankstruktur

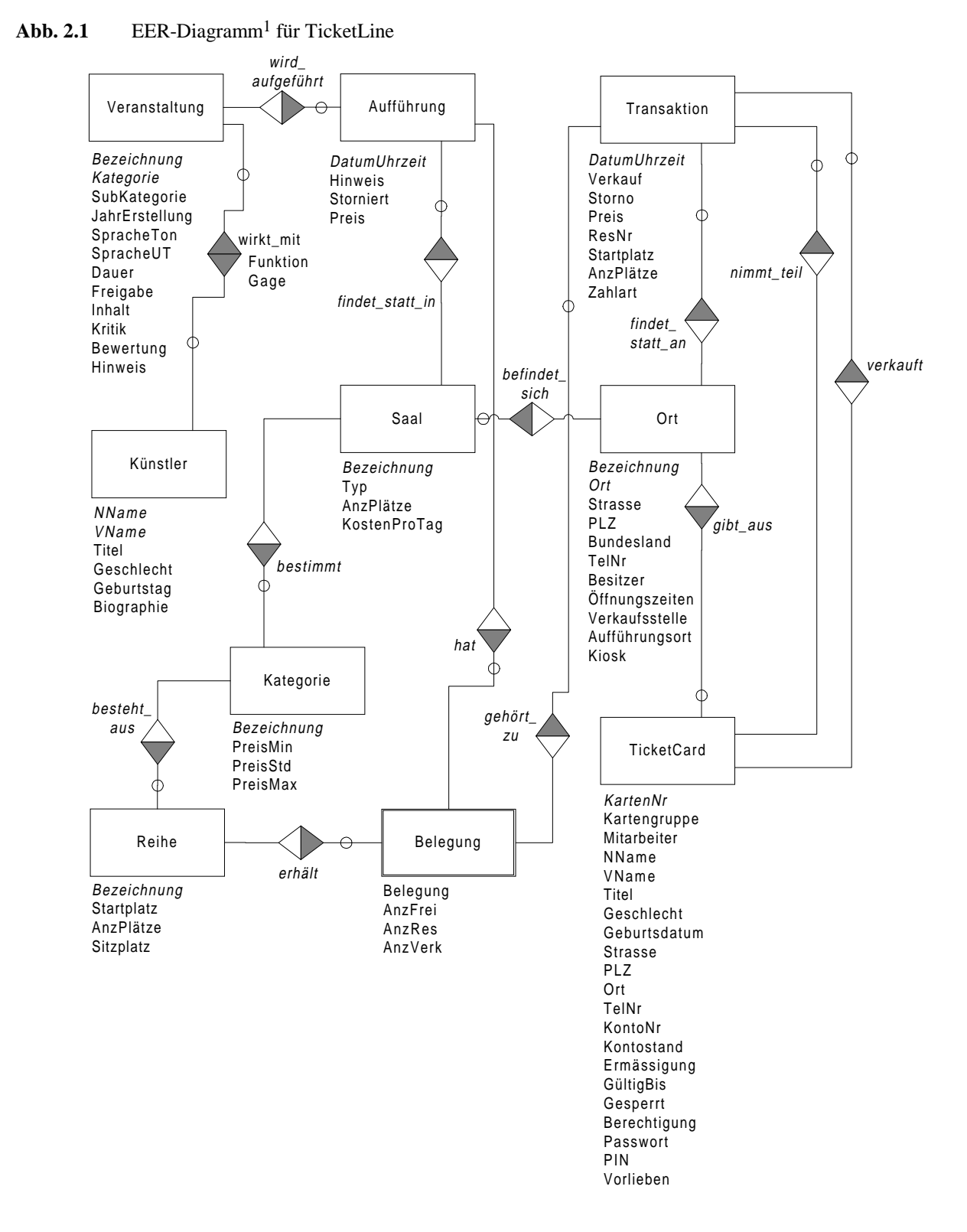

<sup>&</sup>lt;sup>1</sup> Im EER aufgeführte deutsche Sonderzeichen ( $\ddot{A}$ ,  $\ddot{O}$ ,  $\ddot{U}$ ,  $\ddot{a}$ ,  $\ddot{o}$ ,  $\ddot{U}$ ) sind für die Verwendung in der Datenbank in folgende Darstellungsform zu bringen (AE, OE, UE, ae, oe, ue - in gleicher Reihenfolge). Weiters sind verwendete Unterstriche für die Datenbankdarstellung wegzulassen.

# <span id="page-6-0"></span> $\overline{2.2}$  Beschreibung

Veranstaltungen, in denen Künstler mitwirken, werden Aufführungen zugeordnet, die in einem bestimmten Saal zu einer eindeutigen Uhrzeit statt finden. Von einer Aufführung wird unter anderem gespeichert, ob die Aufführung storniert wurde, dies dient in erster Linie statistischen Zwecken, und zu welchem Preissatz die einzelnen Kategorien berechnet werden. Der Preissatz, der zu jeder Aufführung im Feld Preis gespeichert wird, ist ein Flag, das angibt welcher der drei Preise, die in Kategorie gespeichert sind (PreisMin, PreisStd oder PreisMax), für diese Aufführung verwendet werden soll.

Ein Saal befindet sich immer an einem bestimmten Ort. Weiters werden für jeden Saal mehrere Kategorien bestimmt, welche jeweils drei verschiedene Preisstufen besitzen (PreisMin, PreisStd oder PreisMax).

Die einzelnen Reihen eines Saals, die natürlich auch aus Stehplätzen bestehen können, werden je nach der Güte der Plätze Kategorien zugeordnet. Zu einer Reihe wird also, neben der Information, ob es sich um einen Sitzplatz handelt oder nicht, auch gespeichert, ab welchem Startplatz die Reihe beginnt, denn es könnte ja sein, dass Reihen in mehrere Bereiche zerteilt werden und dadurch mit unterschiedlichen Platzzahlen beginnen.

Über jede Reihe einer bestimmten Aufführung wird eine Belegung mitgeführt, die abgesehen von der Anzahl der freien, reservierten und verkauften Plätze einer Reihe auch Auskunft darüber gibt, wie die Sitzplatzbelegung der einzelnen Reihen aussieht. Dies ist einerseits wichtig, da nur so die Sitzplätze eindeutig reserviert oder verkauft werden können und andererseits dient dies auch hier wieder statistischen Auswertungen, wie beispielsweise welche Reihen eines Saales sind die meistverkauften etc. Tatsächlich umgesetzt wird diese Belegung durch eine Zeichenkette, die für jeden Sitzplatz ein Zeichen enthält, das eines der folgenden Werte annehmen kann 'F' für einen freien, 'R' für einen reservierten und 'V' für einen verkauften Platz. Für Stehplatzreihen ist dieses Attribut selbstverständlich überflüssig und bleibt daher frei (von Stehplätzen wird nur mitprotokolliert, wie viele Plätze frei, reserviert und verkauft sind – eine detaillierte Aufschlüsselung, wo jeder einzelne zu stehen hat entfällt – daher bleibt das Feld Belegung für eine Stehplatzreihe unbenutzt).

Eine Transaktion stellt gewissermaßen eine Reservierung, einen Verkauf bzw. eine Stornierung dar, die speichert, ob es sich im Falle einer Stornierung, um die Stornierung einer Reservierung (Verkaufsflag nicht gesetzt) oder eines Verkaufs (Verkaufsflag gesetzt) handelt. Weiters wird darin gespeichert, welcher Kunde von welchem Verkäufer an welchem Verkaufsort welche Plätze einer bestimmten Belegung zugewiesen bekam. Eine Reservierungsnummer2 wird einer Transaktion eindeutig zugeordnet, aber nur solange sie auch wirklich eine Reservierung darstellt, denn wenn entweder bereits ein Verkauf oder eine Stornierung (egal ob von einer Reservierung oder von einem Verkauf) vorliegt, ist die Reservierungsnummer, welche noch von einer Reservierung herrührt, sofort wieder freizugeben. D.h. es ist bereits bei der "Umwandlung" einer Reservierung in einen Verkauf oder in eine Stornierung die Reservierungsnummer wieder freizugeben. Da besonders niedrige Reservierungsnummern vom Kunden leichter im Gedächtnis behalten werden können und daher bevorzugt zu vergeben sind. Für Reservierungen bzw. Verkäufe, die mehrere Reihen oder unzusammenhängende Plätze betreffen, müssen mehrere entsprechende Transaktionen angelegt werden. Der in der Transaktion gespeicherte Preis stellt

 $\overline{a}$ 

<sup>2</sup> Zur automatischen Generierung von Reservierungsnummern siehe auch Abschnitt Trigger.

den Gesamtpreis einer jeden Transaktion dar, der tatsächlich gezahlt wird. Das heißt also, den Preis eines Tickets gemäß Kategorie und Aufführung mal der Anzahl der Tickets, welche dieser Transaktion angehören, mal dem Ermäßigungsfaktor des zugehörigen Kunden.

Die TicketCard stellt sozusagen die Kunden und Mitarbeiterverwaltung in einem dar, abgesehen davon sind diese beiden Mengen ja nicht unbedingter Weise disjunkt. Wichtig ist, dass es sich bei jeder TicketCard-Nummer um eine eindeutige Nummer3 handelt, die niemals mehrfach vergeben wird. Auch im Falle des Ausscheidens einer TicketCard aus der Datenbank, zum Beispiel da der Kunde die Karte zurückgibt, oder im Falle eines Verlustes eine neue erhält, darf deren TicketCard-Nummer, nicht nochmals vergeben werden. Zu beachten ist auch der Ermäßigungsfaktor, der für eine Transaktion benötigt wird, um den Preis den der Kunde tatsächlich zu zahlen hat, zu bestimmen. Dazu wird der Preis laut Kategorie dieser Reihe mit dem Ermäßigungsfaktor multipliziert, daraus ergibt sich, dass der Wertebereich für den Ermäßigungsfaktor nur zwischen 0 und 1 liegen darf. Weiters ist zu sagen, dass auch die Informationen zu Gültigkeitsdauer, Sperrung, Berechtigung, Passwort und PIN-Code mit absoluter Genauigkeit behandelt werden müssen, um Missbrauch zu verhindern. Die Berechtigung wird hierbei entweder für Mitarbeiter gemäß ihrer Tätigkeit auf, kassa' (für Kassaangestellte) oder ,admin' (für AdministratorInnen) gesetzt, während Kunden den Wert NULL erhalten. D.h. Kunden dürfen lediglich den Kiosk betrachten. In späterer Folge kann die Wertebelegung dieses Berechtigungsfelds aufgrund zusätzlicher Erweiterungen und Funktionen geändert werden. Nun noch ein paar Worte zur Kontonummer und zum Kontostand. Die Kontonummer stellt die Bankverbindung des Kunden dar, ist dieses Feld mit einer Kontonummer belegt, so heißt dies einerseits dass der Kunde sein Einverständnis zu einer Bezahlung via Lastschriftverkehr gegeben hat und andererseits dass diese Bankverbindung sowohl der Bezahlung von Transaktionen dienen kann als auch zum Ausgleich des Kontostands bei TicketLine. Womit wir zum Kontostand des Kunden kommen. Dieser stellt den Kontostand eines internen Kontos, welches automatisch zu jedem TikketCard-Kunden geführt wird, dar. Mittels seines Kundenkontos ist der Kunde dann in der Lage Tickets zu erwerben und erst "später" zu begleichen, meist in periodischen Abständen (monatlich, quartalsmässig, etc.). Dieser Service ermöglicht einerseits einen für den Kunden angenehmen Geschäftsabwicklungsprozeß und andererseits erhält dieser, wie zum Beispiel auch bei Kreditkartenunternehmen, einen kurzfristigen, zinsenfreien Kredit. Zur Deckung eines Kontostandes sind natürlich die gleichen Zahlungsmittel zugelassen, wie zum gewöhnlichen Zahlungsverkehr beim Ticketerwerb. Weiters erleichtert dieses Kundenkonto auch die eventuellen, späteren Ausbaufähigkeiten des Systems beispielsweise in Hinblick auf einen Ticketerwerb einschließlich Bezahlung gleich direkt am Kiosk. Weiters besteht noch die Möglichkeit einer TicketCard, mittels des Attributs Kartengruppe, auszuzeichnen. Damit ist gemeint, dass die Karten in Klassen eingeteilt werden, welche die Bedeutung des Kunden widerspiegeln (wie zum Beispiel: Standard, VIP, Gold Edition, Premium Edition).

 $\overline{a}$ 

<sup>3</sup> Zur automatischen Generierung von TicketCard-Nummern siehe auch Abschnitt Trigger.

## <span id="page-8-0"></span>3. RELATIONENMODELL

Das Relationenmodell gibt eine Darstellung der Datenbanktabellen in Tuppelnotation. Wobei jede Tabelle (Relation) durch ihren Namen und ein n-Tuppel ihrer Attribute dargestellt wird. Die Tabellen besitzen zum EER zusätzliche Attribute, um die Beziehungen, die im EER-Diagramm durch Symbole dargestellt werden, als Fremdschlüssel physikalisch abzubilden. Für eine detailliertere Beschreibung der Attribute sei auf den Abschnitt Datenbanktabellen verwiesen.

Unterstrichene Attribute sind selbst Primärschlüssel oder bilden mit anderen unterstrichenen Attributen gemeinsam den eindeutigen Primärschlüssel der jeweiligen Relation. Kursiv gesetzte Attributsbezeichungen repräsentieren Fremdschlüssel, die zur Bildung von Zusammenhängen zwischen den einzelnen Tabellen erforderlich sind.

**Kuenstler**(NName, VName, Titel, Geschlecht, Geburtstag, Biographie)

**Veranstaltung**(Bezeichnung, Kategorie, SubKategorie, JahrErstellung, SpracheTon, SpracheUT, Dauer, Freigabe, Inhalt, Kritik, Bewertung, Hinweis)

**WirktMit**(*NName*, *VName*, *VeranstBez*, *VeranstKat*, Funktion, Gage)

**Ort**(Bezeichnung, Ort, Strasse, PLZ, Bundesland, TelNr, Besitzer, Oeffnungszeiten, Kiosk, Verkaufsstelle, Auffuehrungsort)

**Saal**(Bezeichnung, *OrtBez*, *Ort*, Typ, AnzPlaetze, KostenProTag)

- **Auffuehrung**(*Bezeichnung*, *VeranstKat*, *SaalBez*, *OrtBez*, *Ort*, DatumUhrzeit, Hinweis, Storniert, Preis)
- **TicketCard**(KartenNr, *Verkaufsstelle*, *Verkaufsort*, Kartengruppe, Mitarbeiter, NName, VName, Titel, Geschlecht, Geburtsdatum, Strasse, PLZ, Ort, TelNr, KontoNr, Kontostand, Ermaessigung, GueltigBis, Gesperrt, Berechtigung, Passwort, PIN, Vorlieben)

**Kategorie**(Bezeichnung, *SaalBez*, *OrtBez*, *Ort*, PreisMin, PreisStd, PreisMax)

**Reihe**(Bezeichnung, *KategorieBez*, *SaalBez*, *OrtBez*, *Ort*, Startplatz, AnzPlaetze, Sitzplatz)

**Belegung**(*ReiheBez*, *KategorieBez*, *SaalBez*, *OrtBez*, *Ort*, *DatumUhrzeit*, Belegung, AnzFrei, AnzRes, AnzVerk)

**Transaktion**(DatumUhrzeit, *KartenNrKunde*, *KartenNrVerkaeufer*, *ReiheBez*, *KategorieBez*, *SaalBez*, *OrtBez*, *Ort*, *AuffDatumUhrzeit*, *Verkaufsstelle*, *Verkaufsort*, Verkauf, Storno, Preis, ResNr, Startplatz, AnzPlaetze, Zahlart)

# <span id="page-9-0"></span>4. DATENBANKTABELLEN

In diesem Abschnitt erhalten Sie eine Beschreibung der Datenbanktabellen, aus welchen die TicketLine-Datenbank besteht.

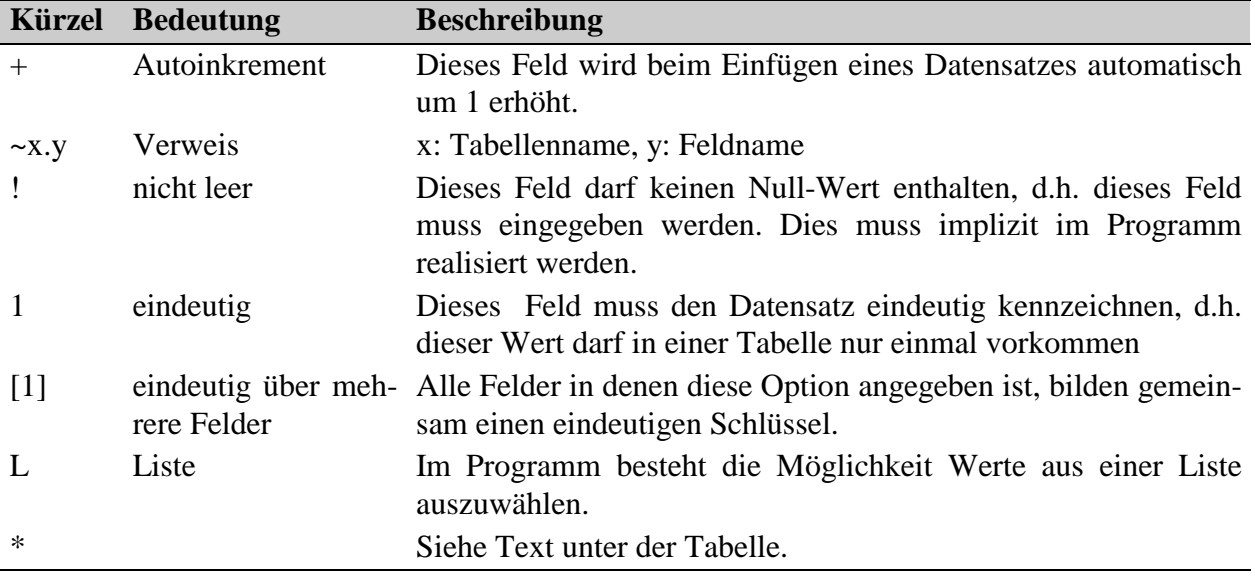

# 4.1 KUENSTLER

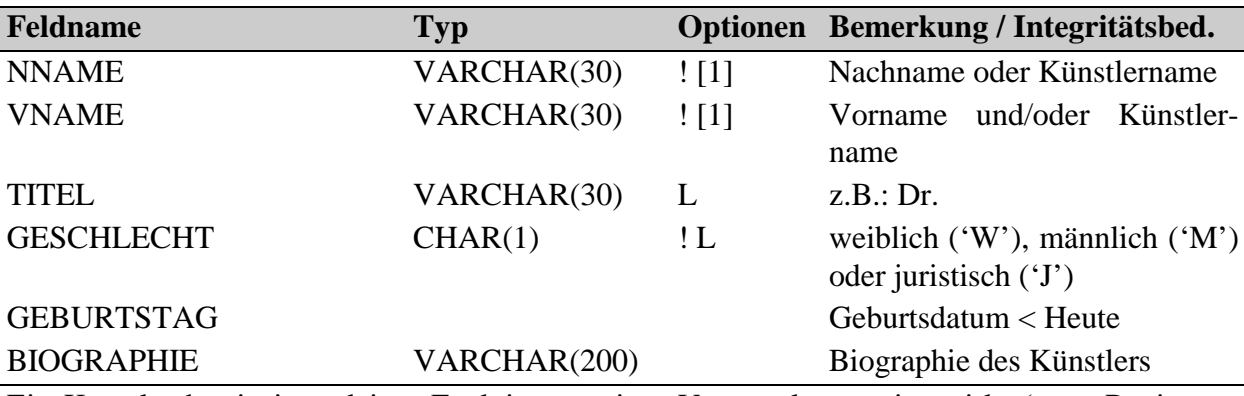

Ein Künstler hat in irgendeiner Funktion an einer Veranstaltung mitgewirkt (etwa Regisseur, Schauspieler, etc.).

# 4.2 WIRKTMIT

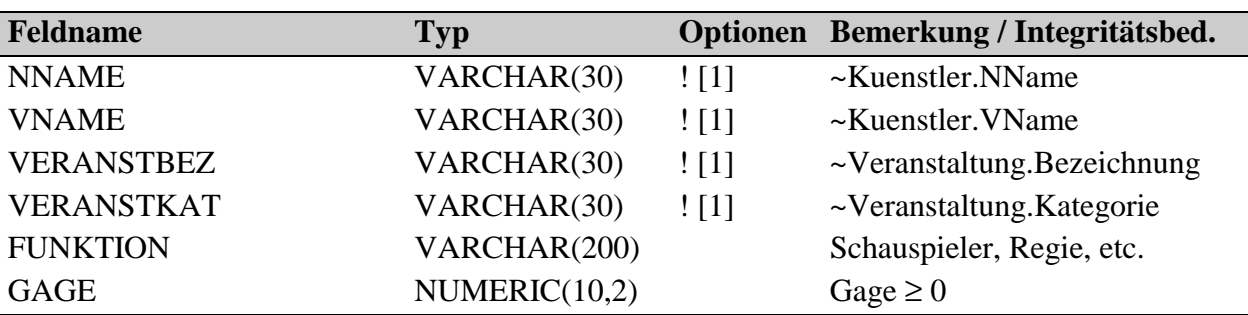

Funktion, in welcher der Künstler an einer Veranstaltung mitwirkt.

# <span id="page-10-0"></span>4.3 VERANSTALTUNG

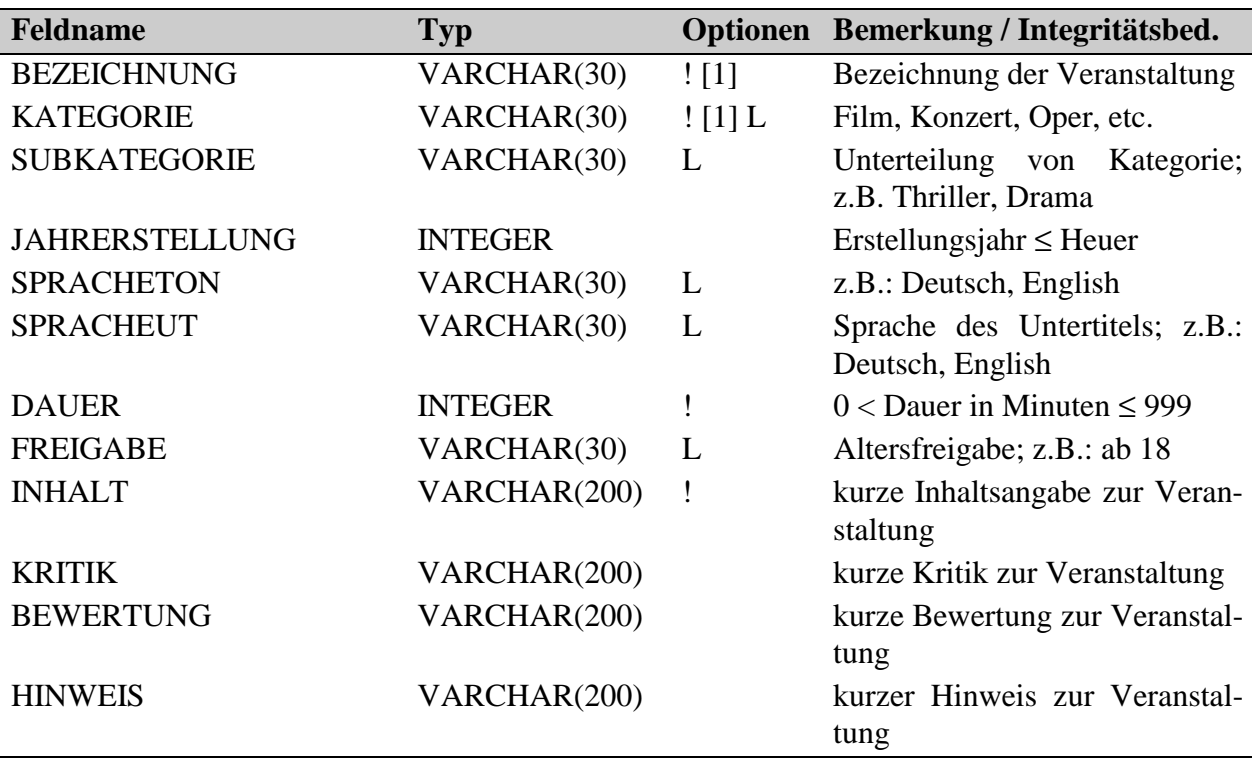

Kulturprodukt, welches sich für zumindest eine Aufführung eignet.

#### 4.4 AUFFUEHRUNG

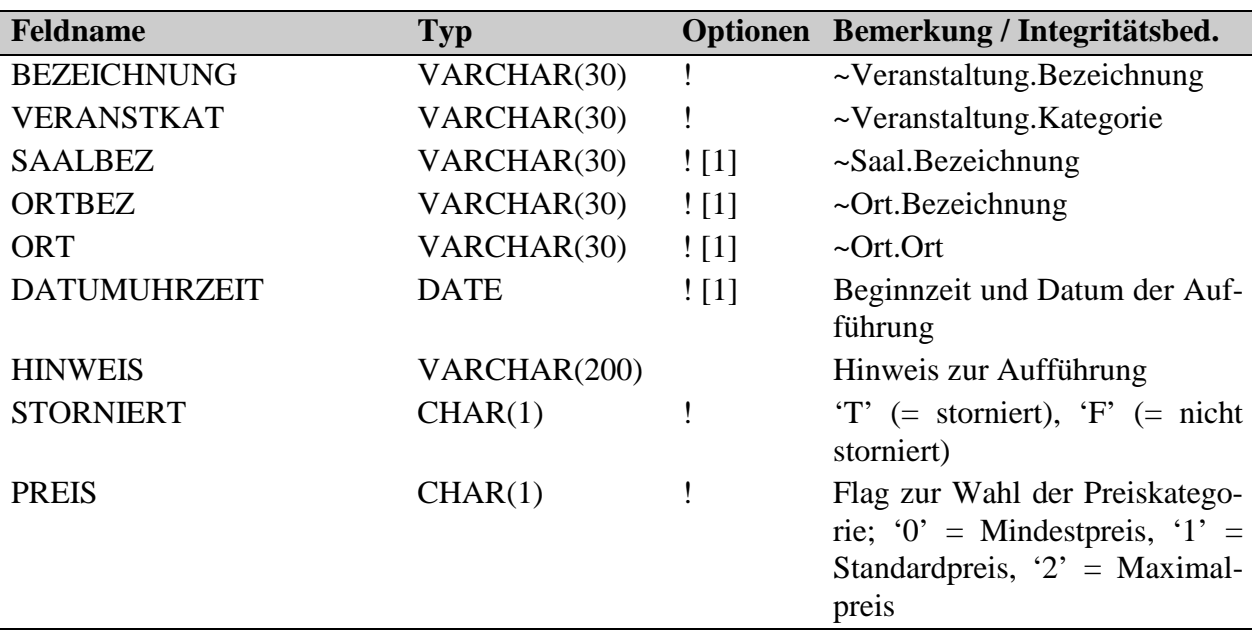

Darbietung einer Veranstaltung an einem bestimmten Ort zu einer bestimmten Zeit.

## <span id="page-11-0"></span>**4.5 TICKETCARD**

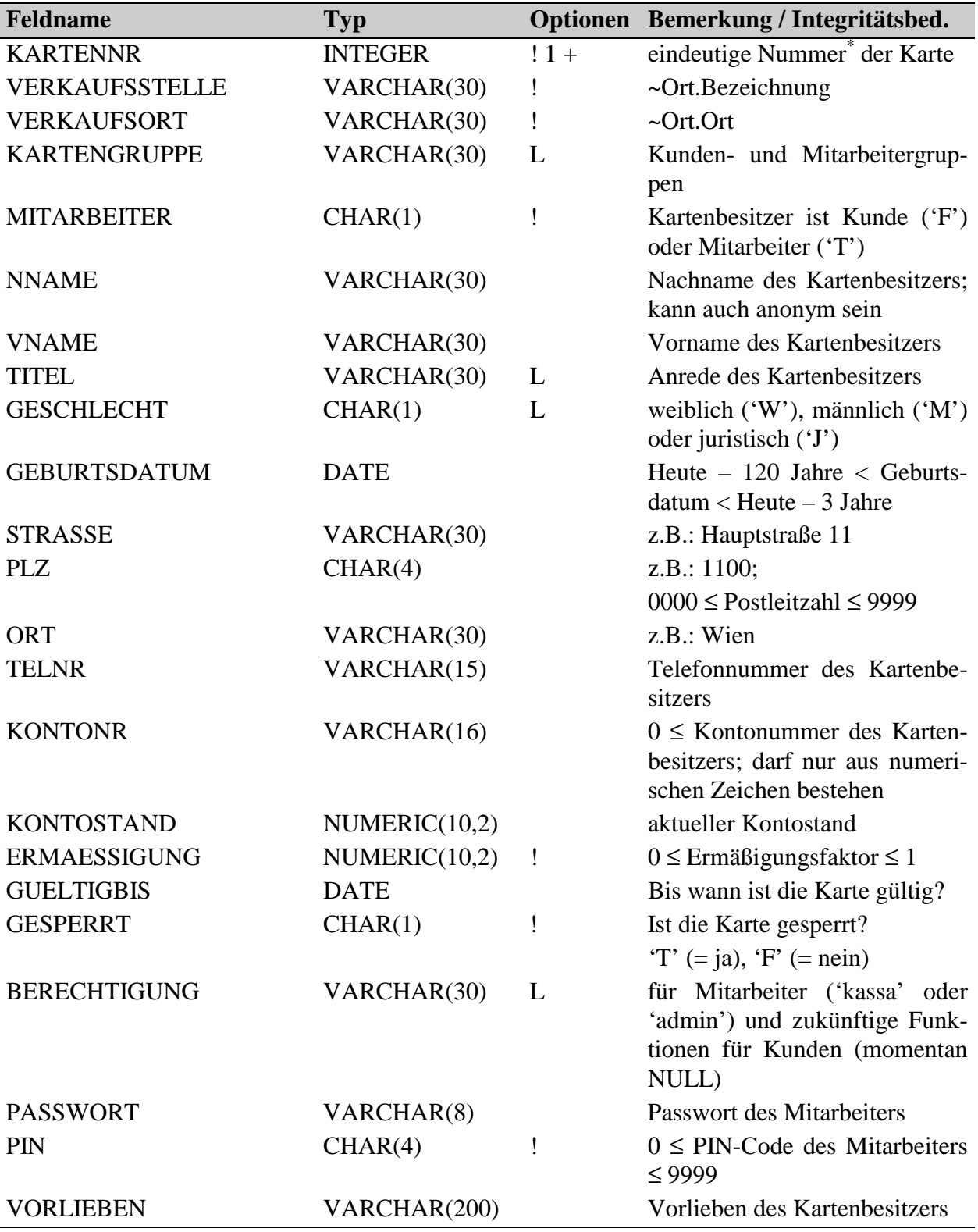

Karte zur Identifikation von Stammkunden und Mitarbeitern. Der Kunde kann beim Erwerb einer TicketCard auch anonym bleiben.

\* Für eine detailliertere Beschreibung der Funktion dieses Feldes siehe Abschnitt 5.1 Ticket-Card-Nummer.

#### <span id="page-12-0"></span>4.6 ORT

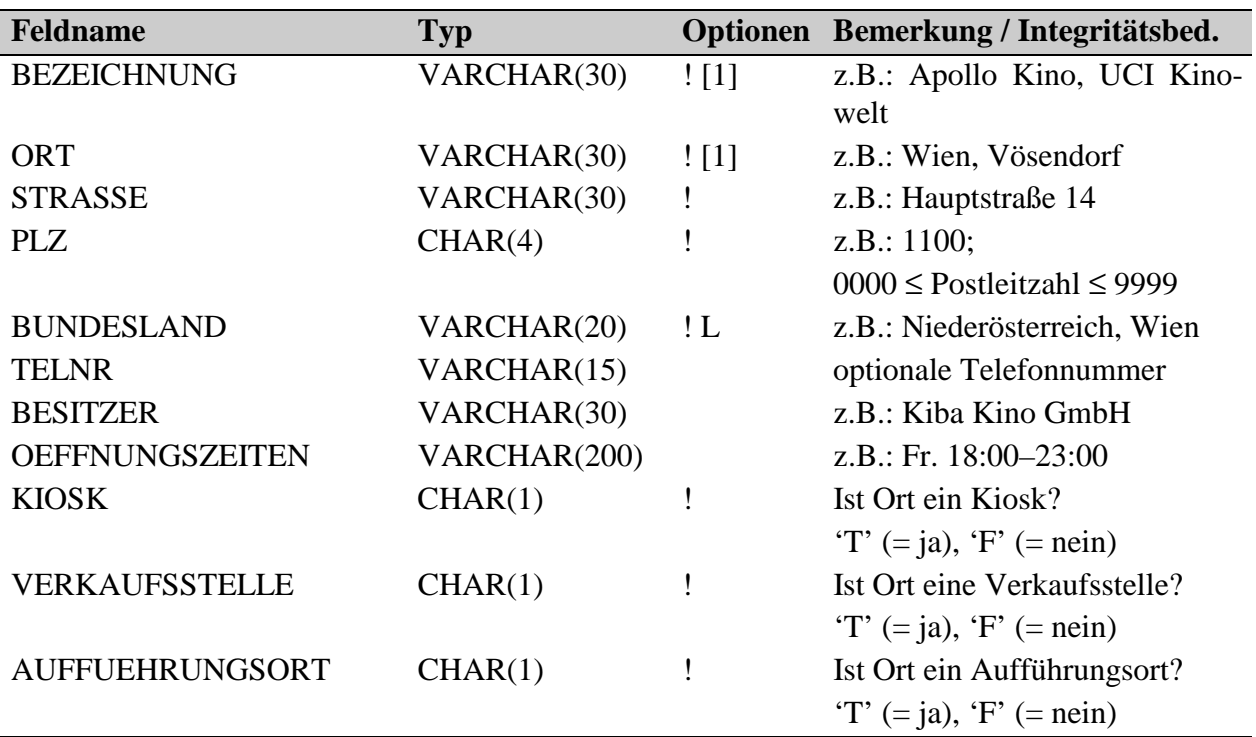

Typischerweise ein Kulturhaus mit speziell ausgerüsteten Sälen; kann auch ein Ort im Freien sein.

#### 4.7 KATEGORIE

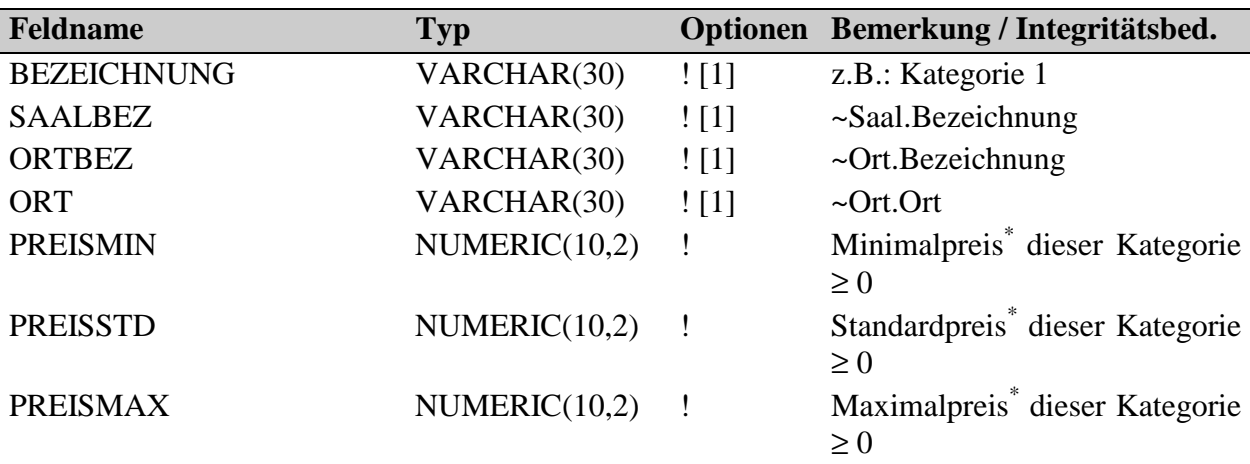

Preiskategorien eines Saales.

\* Welcher dieser Preise für eine bestimmte Aufführung angewendet wird, bestimmt das Flag ~Auffuehrung.Preis.

#### <span id="page-13-0"></span>4.8 SAAL

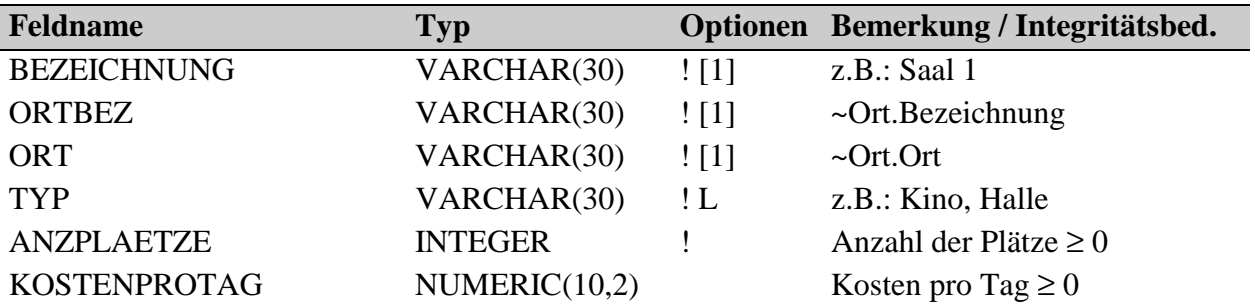

Saal an einem Aufführungsort; kann auch im Freien sein.

# 4.9 REIHE

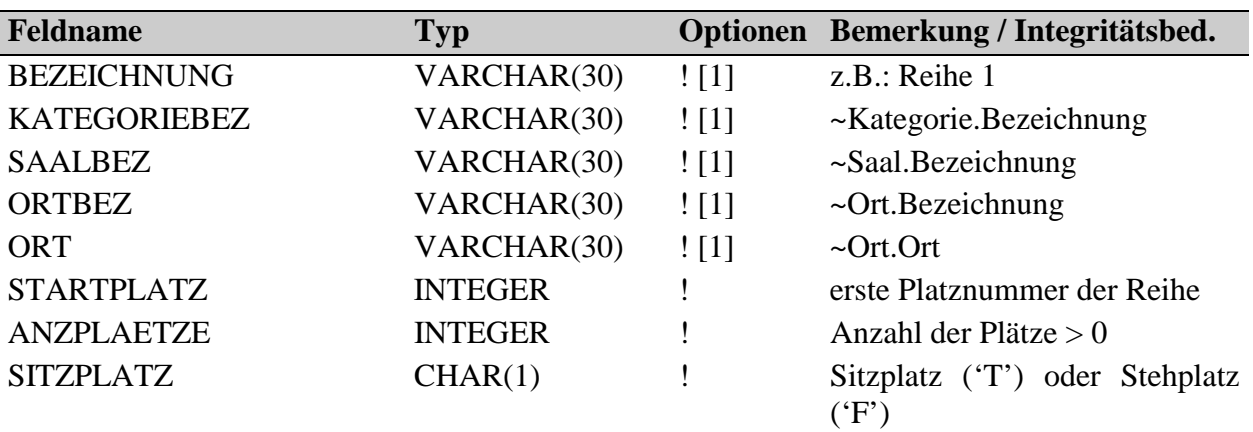

Reihen eines Saales, können auch Stehplätze sein.

# 4.10 BELEGUNG

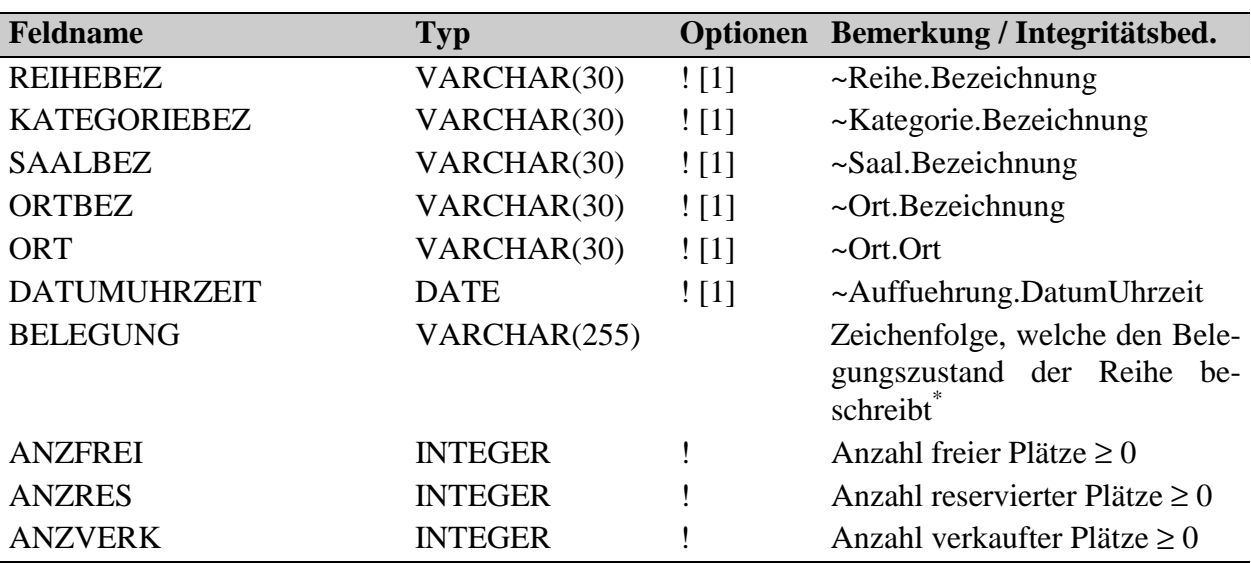

Sitzbelegung bzw. Stehplatzbelegung der Reihen einer bestimmten Aufführung.

Für eine detailliertere Beschreibung der Funktion dieses Feldes siehe Abschnitt 2.2 Beschreibung (4. Absatz).

#### <span id="page-14-0"></span>4.11 TRANSAKTION

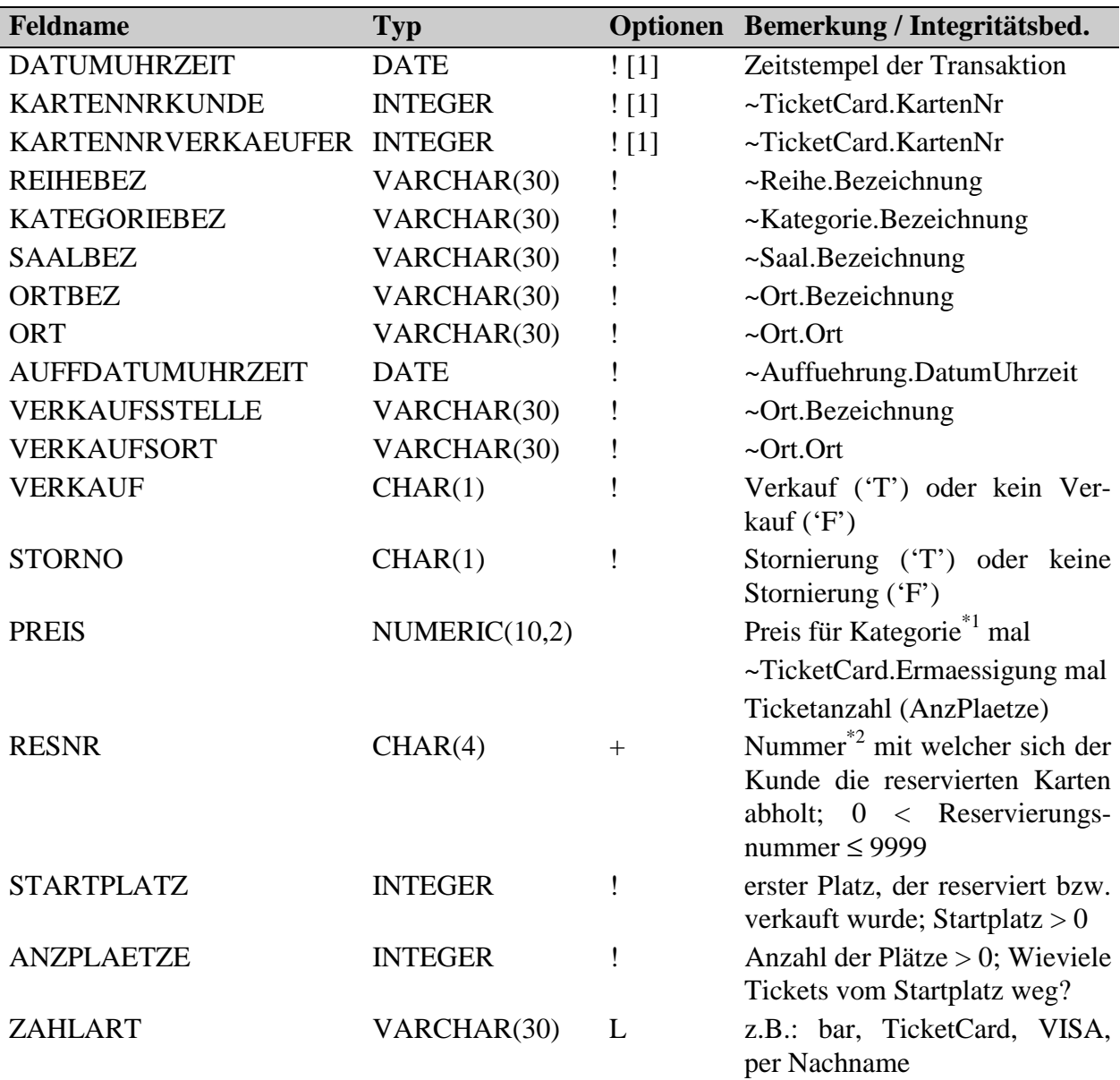

Eine Transaktion dokumentiert eine aktuelle Reservierung oder einen Verkauf, bzw. auch eine bereits stornierte Reservierung oder einen stornierten Verkauf für statistische Zwecke. Bei Reservierung bzw. Kauf von Karten in mehreren Kategorien oder Reihen wird jeweils eine eigene Transaktion angelegt.

\*1 Für eine detailliertere Beschreibung der Funktion dieses Feldes siehe Abschnitt 2.2 Beschreibung (5. Absatz).

 $*$ <sup>2</sup> Für eine detailliertere Beschreibung der Funktion dieses Feldes siehe Abschnitt 5.2 Reservierungsnummer.

# <span id="page-15-0"></span>5. TRIGGER

Zunächst sei gesagt, dass Trigger Prozeduren sind, die bestimmten Datenbanktabellen zugeordnet werden müssen und beim Eintreten von definierten Ereignissen vom DBMS automatisch ausgeführt werden.

Es wird in diesem Abschnitt aber lediglich auf die Wirkung der in der TicketLine-Datenbank vorhandenen Trigger eingegangen und keinesfalls auf deren Implementierungsdetails.

Die Funktionalität der Trigger wurde so gehalten, dass deren Einsatz "wahlweise" erfolgen kann, das heißt genau genommen bis auf eine kleine Ausnahme kann auf die Funktionalität der Trigger gänzlich verzichtet werden und durch explizite Implementierung ersetzt werden. Die angesprochene Ausnahme bezieht sich auf die Reservierungsnummer, da durch Trigger die "Eindeutigkeit" der Reservierungsnummer und auch die Eliminierung dieser bei Wandlung der Reservierung in einen Verkauf oder eine Stornierung gewährleistet wird. Weiters wird immer dafür gesorgt, dass bei Erzeugung einer neuen Transaktion nur bei einer Reservierung eine Reservierungsnummer vergeben werden kann.

Im dritten Unterpunkt dieses Abschnitts werden der Vollständigkeit halber noch weitere Trigger erwähnt, welche jedoch von außen betrachtet keinerlei zusätzliche Funktionalität zur Verfügung stellen, sondern lediglich ein Manko des verwendeten RDBMS zu kompensieren versuchen.

#### 5.1 TicketCard-Nummer

Die TicketCard-Nummer kann bei einem Insert-Statement wahlweise explizit übergeben werden, oder nicht bzw. mit Wert NULL übergeben werden. Im zweiten Fall wird sie automatisch mittels eines Generators (ein Zähler, der in diesem Fall fortlaufend um eins inkrementiert, um eindeutige Zahlen zu erzeugen) erzeugt. Die Eindeutigkeit wird sowieso durch die Primärschlüssel-Bedingung gewährleistet.

#### 5.2 Reservierungsnummer

Die Reservierungsnummer kann man ähnlich generieren lassen nur gibt es da doch Unterschiede.

Bei einem Insert-Statement wird wahlweise ein explizit übergebener Wert in die Datenbank eingetragen, oder bei Angabe keiner Reservierungsnummer bzw. einer mit Wert NULL wird vom DBMS eine Reservierungsnummer automatisch generiert, die folgende Eigenschaften erfüllt: Sie ist minimal bezüglich der Eigenschaft noch nicht in der Datenbank als Reservierungsnummer vorzukommen und sie liegt zwischen 0 und 9999 (wenn Wertebereich erschöpft ist, tritt natürlich ein Fehler auf). Handelt es sich bei dem Insert-Statement jedoch nicht um eine Reservierung, so wird auch keine Reservierungsnummer gesetzt, es wird der Wert NULL in die Datenbank eingetragen, auch bei expliziter Angabe der Reservierungsnummer.

Bei einem Update-Statement wird eine eventuell übergebene Reservierungsnummer in jedem Fall ignoriert. Eingetragen in die Datenbanktabelle wird im Falle einer Reservierung der ursprüngliche Wert (zum Beispiel bei Änderung der Reservierung aufgrund von Eingabefehlern), bzw. im Falle eines Verkaufs bzw. einer Stornierung, also der Wandlung einer Reservierung, wird der Wert NULL eingetragen.

Weiters wird die Reservierungsnummer mittels der Trigger auf Eindeutigkeit überprüft, jedoch nur jene Werte, die nicht NULL sind, das heißt Reservierungsnummern die in die Datenbank eingetragen werden, müssen entweder solche sein, die in der Datenbank noch nicht vorkommen, oder den Wert NULL besitzen. Dies ist notwendig, da der INTERBASE-DBMS in der Version 5, für welchen dieses Datenbankkonzept entwickelt wurde, es nicht erlaubt einen Index zu setzen bzw. eine Eindeutigkeit für ein Feld zu fordern, abgesehen von den Feldern, die den Wert NULL besitzen<sup>4</sup>.

#### 5.3 Sonstige

 $\overline{a}$ 

In der Datenbank sind fünf weitere Trigger enthalten, welche im Falle des Löschens oder des Änderns eines Datensatzes unterstützend mitwirken. Dies ist notwendig, da in der Tabelle "Belegung" zwei Fremdschlüssel aufeinandertreffen, welche die selben Felder betreffen. Dadurch ergibt sich bei einer Änderung (auch beim Löschen) eines zugehörigen Primärschlüssels eine Problematik seitens des Interbase RDBMS. Denn eine Änderung eines Primärschlüssels sollte sich auf alle davon abhängigen Datensätze automatisch auswirken (dieses Phänomen wird Kaskadierung genannt). Analog dazu sollte das Löschen eines Primärschlüssels auch das Löschen aller davon abhängigen Datensätze bewirken.

Um dieses Problem zu lösen und die Kaskadierung zu gewährleisten, wurden einige Trigger in die Datenbank mit eingebracht. Diese erfüllen alleinig den gerade beschriebenen Zweck und haben daher für den Anwender keinerlei Auswirkungen.

Als Anmerkung sei lediglich erwähnt, dass zur Implementierung in der Datenbank der Fremdschlüssel in der Tabelle "Belegung", welcher die Tabelle "Aufführung" referenziert, nicht als echter "Fremdschlüssel (also als Bedingung in der Datenbank) vorhanden ist, sondern auch durch Trigger simuliert wird. Dies bringt jedoch wiederum für den Anwender keinerlei Veränderungen mit sich.

<sup>4</sup> Andere DBMS wie beispielsweise ORACLE 8 unterstützen diese Funktionalität sehr wohl.